## **Geschäftsvorfälle - Dauerbuchungen**

Unter **Dauerbuchungen** können Sie in einem bestimmten Zeitzyklus wiederkehrende Geschäftsvorfälle erfassen. In der Praxis können dies z.B. Abschreibungen, Mieten für Büroräume, Abschlagszahlungen für Mietnebenkosten, Leasingzahlungen für Pkws, Gehälter für Angestellte usw. sein. Damit diese nicht jeden Monat, jedes Quartal etc. erneut einzugeben sind, können Sie all diese Buchungen einmalig in diesem Programmteil erfassen.

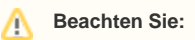

Im Feld: "Buchungsintervall" ist der jeweils gültige Zeitzyklus eingetragen.

Das Buchungssatzdatum in Dauerbuchungen gibt dabei das Startdatum für die Gültigkeit an.

Im Feld Buchungsintervall legen Sie für Dauerbuchungen die Gültigkeit der nachfolgenden Monate fest.

Nähere Informationen zu den Dauerbuchungen finden Sie unter der Rubrik [die Möglichkeiten der Erfassung.](https://hilfe.microtech.de/go/x_Die_Mglichkeiten_der_Erfassung_f)